IPEPS VERVIERS ORIENTATION COMMERCIALE

# Dossier pédagogique

# Stage 2 : intégration socioprofessionnelle

**Bachelier comptabilité option gestion** 

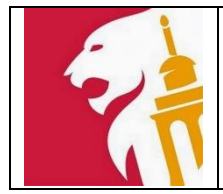

# **1. FINALITES DE L'UNITE D'ENSEIGNEMENT**

#### **1.1Finalités générales**

Dans le respect de l'article 7 du décret de la Communauté française du 16 avril 1991 organisant l'enseignement de promotion sociale, cette unité d'enseignement doit :

- concourir à l'épanouissement individuel en promouvant une meilleure insertion professionnelle, sociale, scolaire et culturelle ;
- répondre aux besoins et demandes en formation émanant des entreprises, des administrations, de l'enseignement et d'une manière générale des milieux socio-économiques et culturels.

#### **1.2 Finalités particulières**

Cette unité d'enseignement vise à permettre à l'étudiant :

- de mettre en œuvre des compétences techniques et humaines dans les conditions réelles **d'exercice d'un ou plusieurs métiers de la comptabilité** ;
- de **s'intégrer dans le milieu professionnel** en participant à des tâches attribuées ;
- de **rédiger un rapport de stage** conformément aux consignes établies.

#### **2. Capacités préalables requises**

En vue d'optimaliser la réalisation du stage en entreprise (ou organisme), l'étudiant devra disposer des compétences pré-requises suivantes :

#### 2.1. Capacités

#### *« Comptabilité générale approfondie »*

A partir des pièces justificatives et dans le respect des dispositions légales,

- réaliser, après avoir adapté le P.C.M.N., un exercice comptable complet d'une entreprise commerciale ou industrielle depuis l'ouverture des comptes jusqu'à la fin de l'exercice, en assurant la tenue des journaux, des comptes généraux et des comptes individuels ;
- $\bullet$  justifier des écritures en droit comptable.

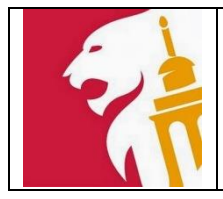

# *« Impôts des personnes physiques I.P.P. »*

face à la situation fiscale d'un contribuable décrite par des consignes précises et des documents adéquats, en utilisant la documentation usuelle,

- établir la déclaration à l'impôt, en identifiant clairement ses éléments et en choisissant, s'il échet, la « voie la moins imposée », en justifiant sa méthodologie ;
- procéder de manière automatisée ou non au calcul de l'impôt dû dans cette situation et d'établir le décompte final ;
- réaliser une simulation sur base de données complémentaires et d'en tirer les conclusions.

#### *« Taxe sur la valeur ajoutée T.V.A. »*

face à des situations issues de la vie professionnelle, relatives aux procédures et aux règles d'une gestion T.V.A., pour une entreprise, et en tenant compte des principes légaux fondamentaux y afférents,

- déterminer le type d'assujettissement et les opérations assujetties ;
- établir la déclaration à la T.V.A. et les documents connexes, y compris pour les forfaits simples et les opérations internationales usuelles, en identifiant clairement leurs éléments.

#### *« Bachelier : stage orienté d'insertion socioprofessionnelle »*

en référence au profil professionnel de la section dans laquelle il est inscrit, face à des situations spécifiques liées à la profession,

en respectant les usages de la langue française et du vocabulaire professionnel, conformément aux consignes données,

- de corroborer son projet de formation au vu des différentes situations professionnelles en élaborant un rapport synthétique et succinct comportant :
	- une description des contextes institutionnel et relationnel (entreprise ou organisme) et des différentes tâches rencontrées,
	- une description des différents environnements dans lesquels s'exerce la profession tout en se situant face à son orientation professionnelle et son projet personnel.
- 2.2. Titres pouvant en tenir lieu

Attestations de réussite des unités d'enseignement « Comptabilité générale approfondie », code – 711203U32D2, « Impôts des personnes physiques I.P.P. » code -712201U32D2, « Taxe sur la valeur ajoutée T.V.A. » code – 712301U32D3, et « Bachelier : stage orienté d'insertion socioprofessionnelle » - code 209001U31D1 de l'enseignement supérieur économique de type court.

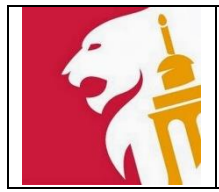

## **3. Modalités de réalisation**

L'étudiant s'engage à :

- effectuer une prestation de **stage** à raison de **240 périodes de 50 minutes (ou 6 semaines de prestations selon l'horaire temps plein de l'entreprise)** au sein d'un **bureau comptable** (fiduciaire) ou d'un **service comptable ou financier** d'une entreprise ou d'un organisme dont il aura communiqué les coordonnées au chargé de cours responsable de l'encadrement du stage (voir **Annexe E** fiche signalétique de l'entreprise).
- réaliser le stage **en dehors des heures de cours selon la période fixée par l'Institut** (période communiquée à l'étudiant via les horaires de cours en début d'année scolaire) et **sur convention** avec l'entreprise ou l'organisme partenaire (le formulaire de convention est disponible au secrétariat étudiants et/ou sur l'école virtuelle, et/ou sur le site [http://ipepscom.be/wp-](http://ipepscom.be/wp-content/uploads/2018/12/convention_de_stage_ipepscom.pdf)

content/uploads/2018/12/convention de stage ipepscom.pdf) ;

- $\checkmark$  tenir à jour un « journal » (dossier, farde papier et/ou informatique) de stage **quotidien** retraçant une synthèse des activités réalisées au cours du stage (ne pas hésiter à inclure dans ce journal toutes les annexes utiles à la rédaction future du rapport de stage : factures, copies d'écran, pièces comptables,…) ; (*Ce journal de stage devra être joint au rapport en version numérique), il se retrouve à l'annexe F.*
- **se conformer aux contraintes** imposées au travailleur **dans l'entreprise** ou l'organisme partenaire et notamment :
	- se conformer strictement aux instructions données,
	- effectuer les démarches nécessaires pour exécuter les tâches confiées.
	- participer aux activités de manière constructive,
	- manifester un esprit de collaboration impliquant un apport personnel,
	- faire preuve d'ouverture, de disponibilité, de persévérance, de capacité d'adaptation,
	- se conformer aux règles déontologiques de la profession.

(Voir à ce titre **l'annexe D**)

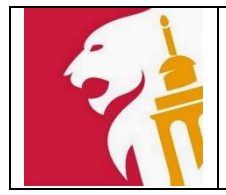

# **4. Rapport de stage**

A l'issue de son stage, l'étudiant devra présenter un rapport synthétique (version PDF de la présentation orale à envoyer aux responsables de stage et à l'éducatrice en charge de la section) ainsi que le journal de stage (version PDF) **pour le dernier vendredi du mois d'avril** présentant obligatoirement les parties suivantes :

#### **Partie 1 : Présentation générale**

- $\checkmark$  Présentation sommaire de l'entreprise/organisme dans la(le)quel(le) l'étudiant a réalisé son stage : carte d'identité de l'entreprise, quelques chiffres clés, secteur d'évolution,…
- $\checkmark$  Présentation du contexte de réalisation du stage (service de prestation du stage, cadre de réalisation, outils à disposition,…) Sous ce point, décrire impérativement les outils informatiques utilisés dans l'organisation de l'entreprise/organisme de stage.

#### **Partie 2 : Activités réalisées**

- $\checkmark$  L'étudiant présentera, de manière synthétique (par exemple sous forme de schémas ou de tableaux), **les activités menées** durant son stage (voir listing des activités point 5).
- $\checkmark$  Ensuite, il ciblera quelques activités (entre trois et cinq, selon l'importance de l'activité) afin de présenter **les résultats obtenus** en cours et/ou en fin de stage

A titre de conclusion de cette partie, l'étudiant veillera à mettre en avant **les savoirfaire, savoir-faire comportementaux** nécessaires lors de la mise en œuvre du stage et de ces activités.

#### **Partie 3 : Analyse critique**

Cette analyse débouchera sur un **tableau d'auto-évaluation** (points forts et points perfectibles) du stagiaire « avant et après le stage », permettant de mettre en valeur l'évolution du stagiaire, sa prise de recul et son sens critique.

#### **Conclusion**

La conclusion devra reprendre une description des **liens entre la formation** de l'étudiant et les **compétences professionnelles** développées pendant le stage et acquises à la fin du stage.

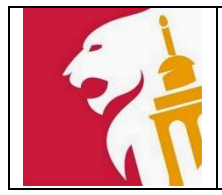

# **5. Listing des activités**

Le listing suivant est une indication des principaux savoir-faire à mobiliser en stage. La liste n'est donc pas exhaustive :

- $\checkmark$  Approche de l'organisation générale du service et prise en charge des tâches d'organisation administrative :
	- o réception et classement des documents,
	- o contenu des dossiers permanents,
	- o suivi des dossiers par annotations des tâches,
	- o traçabilité des documents officiels.
- $\checkmark$  Adaptation aux outils utilisés.
- $\checkmark$  Sauvegarde des données en respectant le système de classement et l'arborescence des fichiers informatiques.
- $\checkmark$  Transfert des données d'un logiciel à un autre.
- $\checkmark$  Création de tout type de document interne.
- $\checkmark$  Traitement des pièces opérationnelles dans le respect des procédures internes.
- $\checkmark$  Préparation et contrôle des données nécessaires à l'établissement des rapports liés aux obligations comptables, administratives et financières.
- $\checkmark$  Participation au suivi de comptes de tiers et au contrôle de la traçabilité des dossiers liés aux opérations susmentionnées.
- $\checkmark$  En fonction de l'organisation et des besoins du service, contribuer à des travaux ponctuels ou périodiques, tels que :
	- *L'élaboration d'un budget ou d'un plan financier*
	- *Le suivi des investissements, élaboration d'un tableau d'amortissement*
	- *La préparation des opérations de paie des salaires*
	- *L'inventaire*
	- *La clôture des comptes annuels*
	- *La préparation de la déclaration fiscale*
	- *La préparation d'un contrôle fiscal, (y compris TVA)*

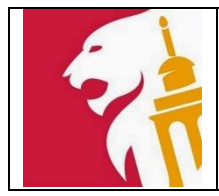

- *La rédaction d'une réclamation en matière fiscale*
- *L'élaboration d'un tableau de bord, d'un rapport de gestion, de tableaux et graphiques statistiques*
- *L'accueil opérationnel des clients*
- *La gestion de la documentation comptable, fiscale, juridique, financière*
- $\checkmark$  Rédaction d'un rapport d'activité pour l'entreprise mettant en évidence le résultat de ses acquis.
- **6. Evaluation**

#### **6.1. Les acquis d'apprentissage**

#### *Pour atteindre le seuil de réussite du stage d'intégration, l'étudiant sera capable de* :

- AA1 : utiliser **l'outil informatique** nécessaire à l'exercice de ses activités,
- AA2 : respecter les consignes de la **convention de stage** et les **règles déontologiques**,
- AA3 : *rédiger et de présenter un rapport critique analysant ses activités liées à un ou plusieurs métiers de la comptabilité mettant en évidence* **les tâches réalisées** ;
- AA4 : *rédiger et de présenter un rapport critique analysant ses activités liées à un ou plusieurs métiers de la comptabilité mettant en évidence* **les savoirfaire, savoir-faire comportementaux et la démarche d'auto-évaluation mis en œuvre lors de ce stage** ;
- AA5 : *rédiger et de présenter un rapport critique analysant ses activités liées à un ou plusieurs métiers de la comptabilité mettant en évidence* **les liens entre sa formation et ses compétences professionnelles**.

*Remarque : les AA3 à AA5 seront évalués et validés lors de la présentation orale (power point ou autre logiciel de présentation).*

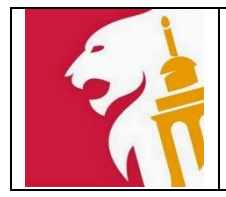

# **Pour réussir l'unité d'enseignement, l'étudiant doit acquérir l'ensemble des AA ! Dans tel cas, le professeur pourra évaluer le DM.**

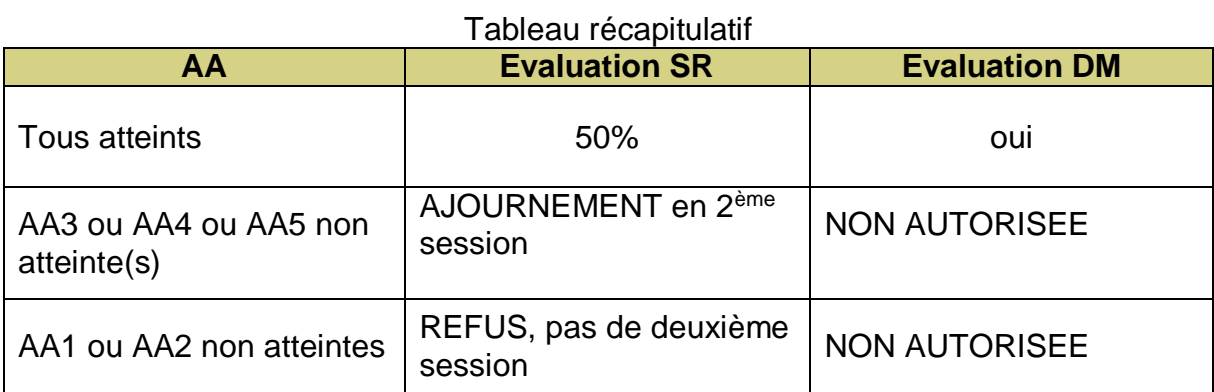

#### **6.2. Les modalités de l'évaluation**

L'évaluation du stage d'intégration professionnelle comprend trois parties, reprises dans le tableau ci-dessous.

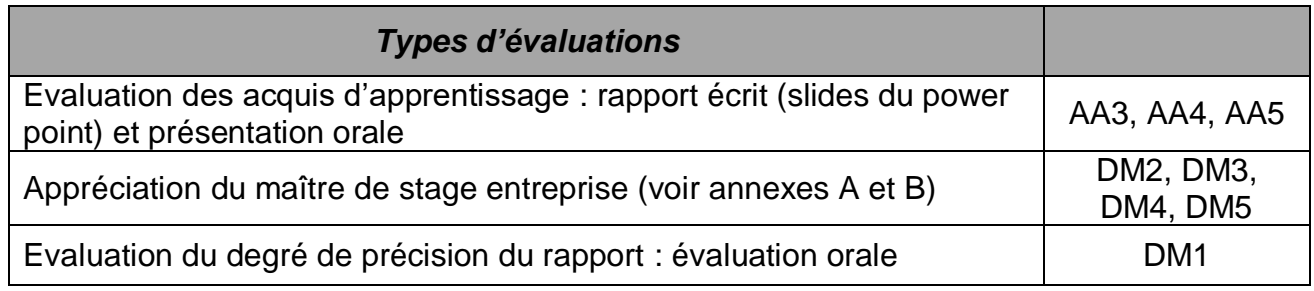

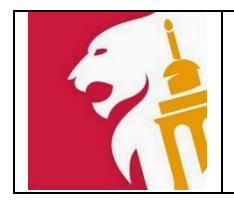

# **6.2.1. L'évaluation des AA**

En vue d'atteindre le seuil minimum de 50%, l'étudiant devra présenter un rapport écrit répondant à l'ensemble des acquis d'apprentissage présentés dans le tableau suivant :

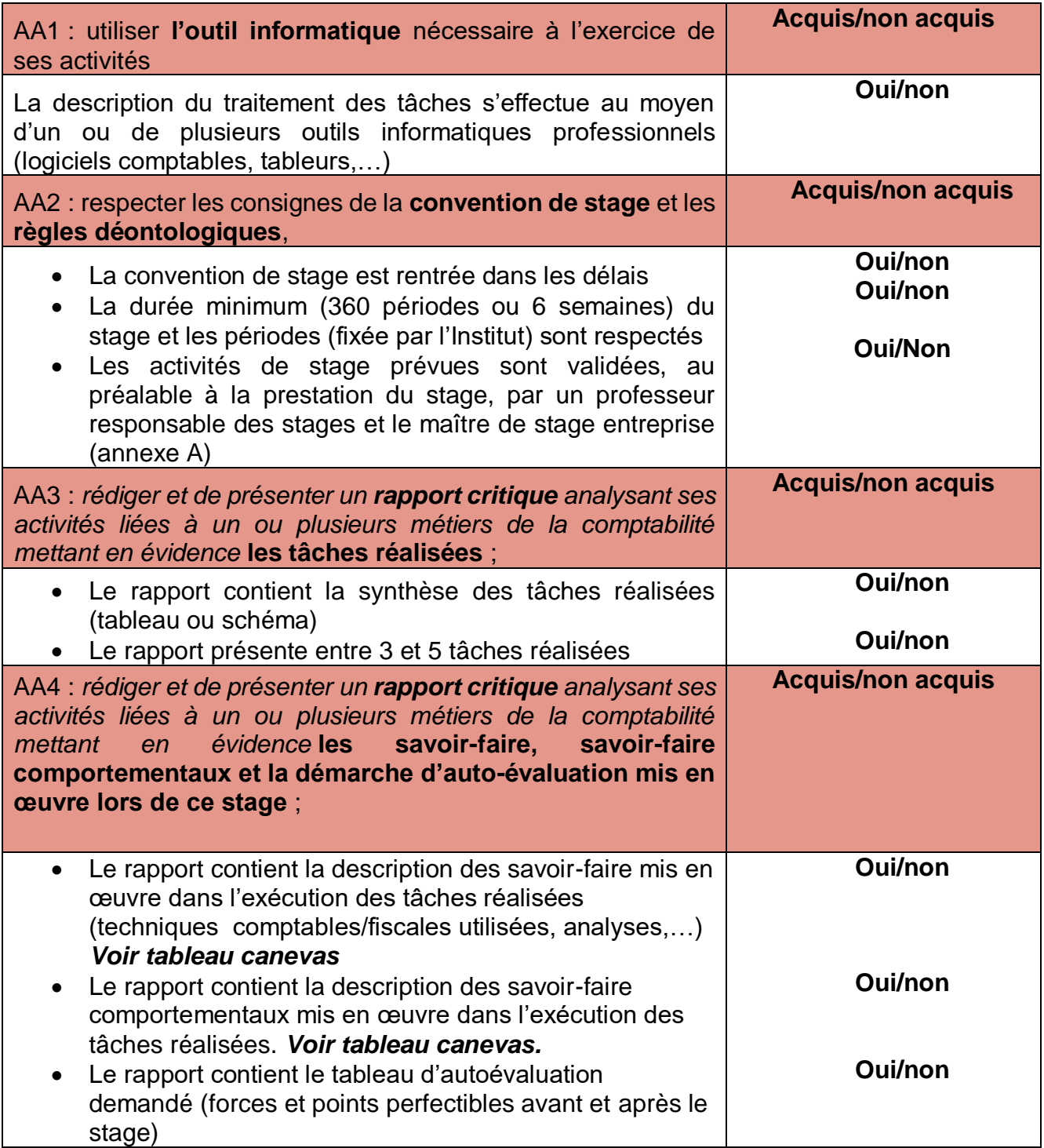

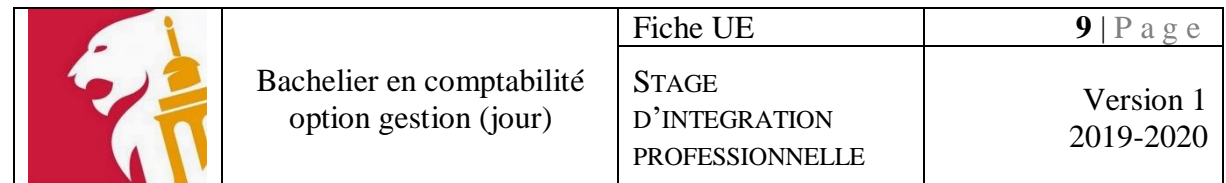

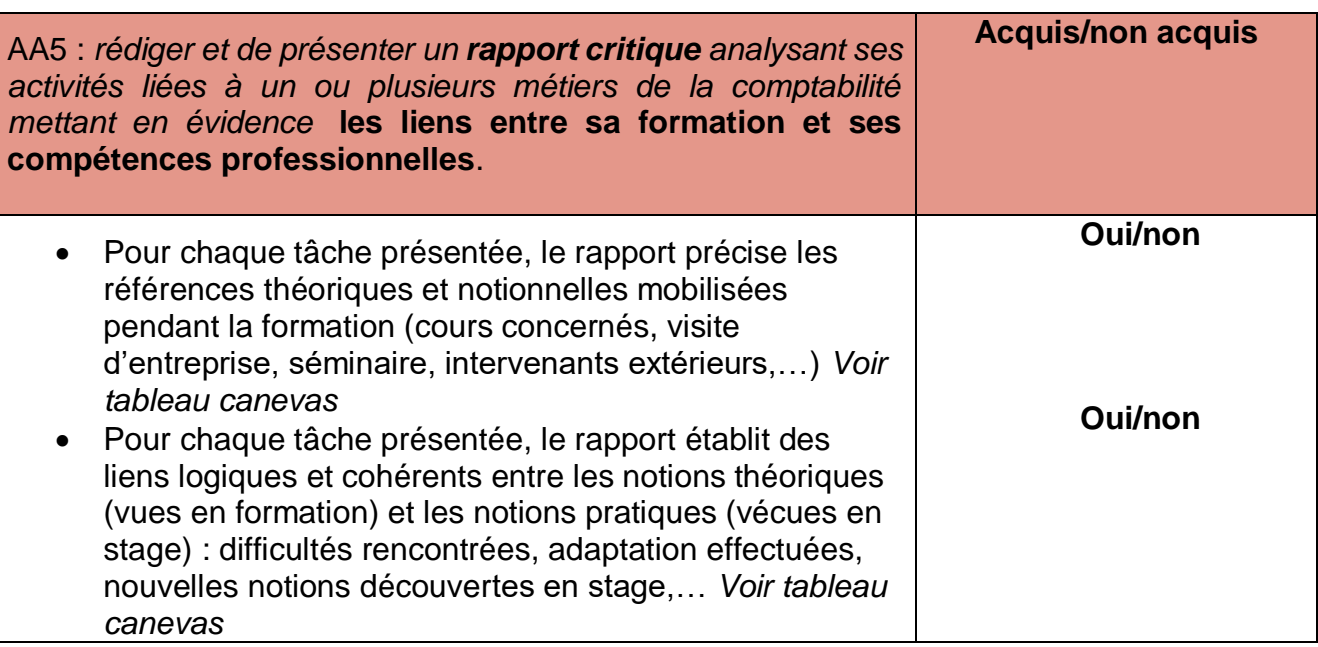

*Attention, pour rappel, tous les AA doivent être atteints pour évaluer le degré de maîtrise !*

# **6.2.2. L'évaluation des DM**

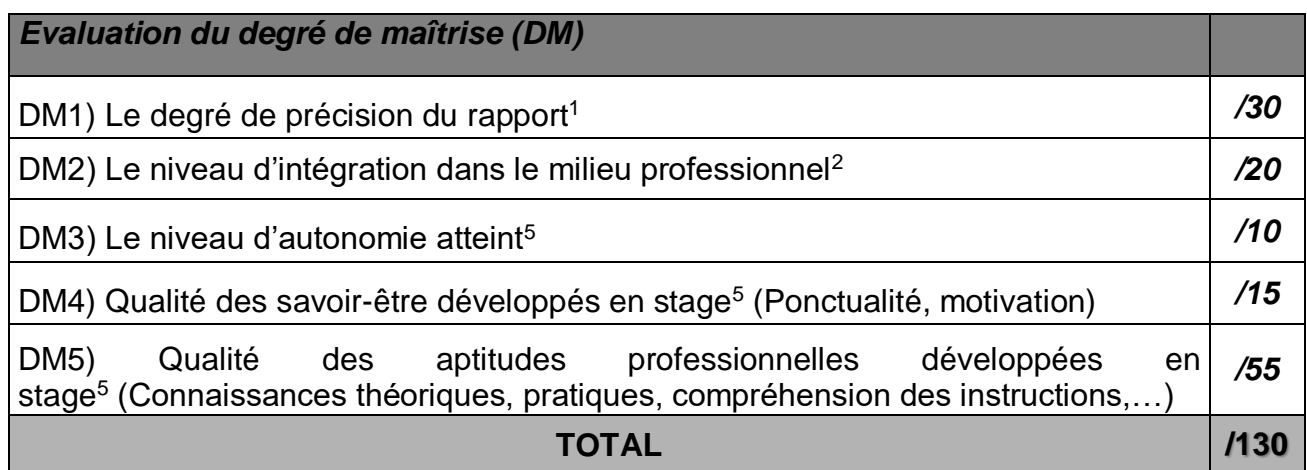

<sup>&</sup>lt;u>.</u> <sup>1</sup> Voir Annexe C

<sup>2</sup>Voir Annexe B

## **7. Tableau canevas**

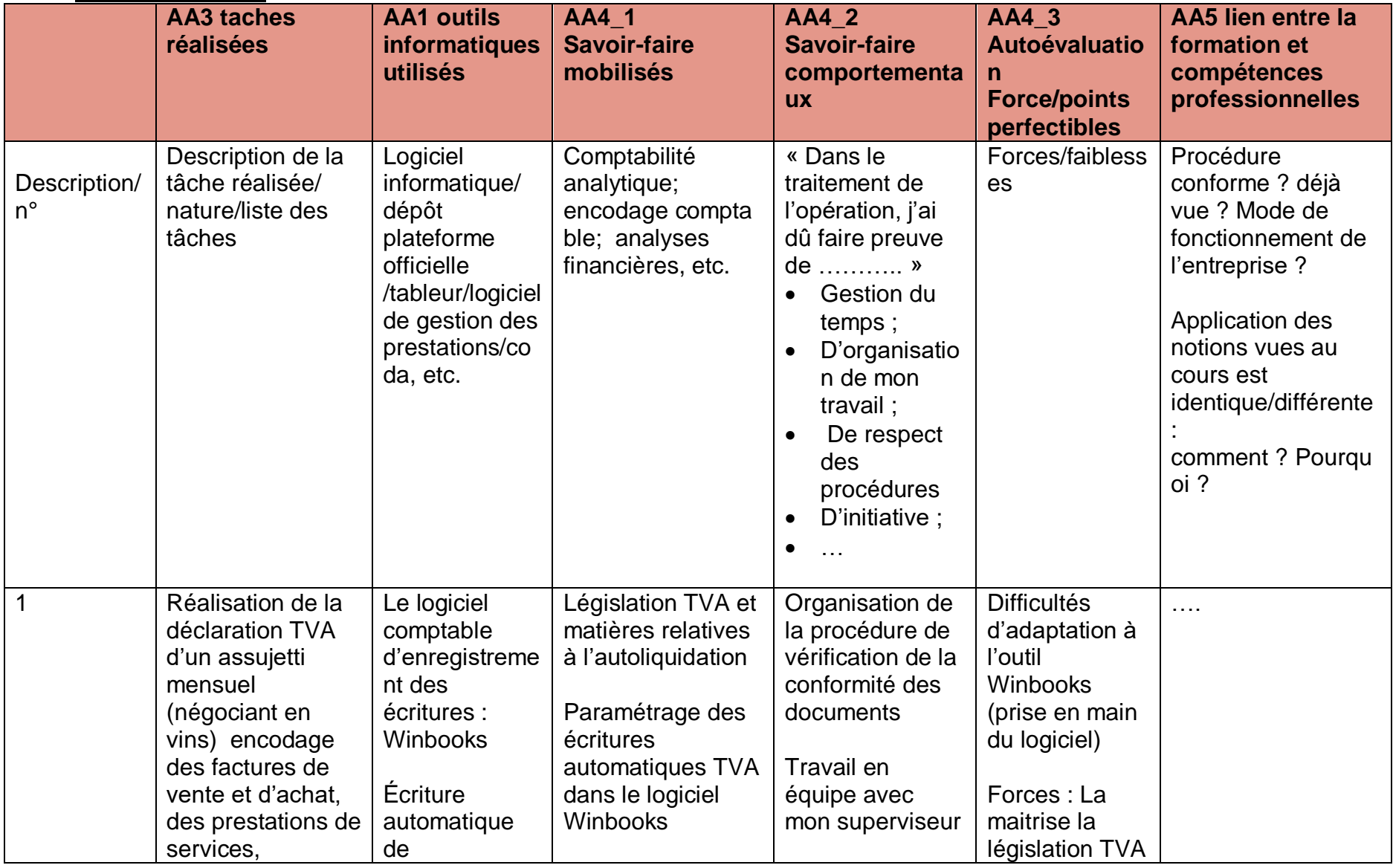

![](_page_11_Picture_100.jpeg)

# **8. Annexes**

Annexe A : Liste des activités à réaliser durant le stage

- Annexe B : Appréciation globale du maître de stage entreprise
- Annexe C : Grille d'évaluation du DM1
- Annexe D : Quelques conseils durant le stage
- Annexe E : Fiche signalétique de l'entreprise de stage
- Annexe F : Journal de stage

![](_page_13_Picture_0.jpeg)

#### **Annexe A : Liste des activités de stage**

# **DOCUMENT À DESTINATION DU MAÎTRE DE STAGE ENTREPRISE: LISTE DES ACTIVITÉS RÉALISABLES DURANT LE STAGE**

*En début de stage*: cocher les activités à réaliser fixées en concertation avec le maître de stage entreprise et le responsable du stage enseignant.

![](_page_13_Picture_174.jpeg)

![](_page_14_Picture_0.jpeg)

![](_page_14_Picture_151.jpeg)

#### *SIGNATURES DE VALIDATION DU DOCUMENT:*

![](_page_14_Picture_152.jpeg)

![](_page_15_Picture_0.jpeg)

# **Annexe B : Appréciation globale du maître de stage entreprise**

![](_page_15_Picture_199.jpeg)

![](_page_15_Picture_200.jpeg)

Observations et remarques du maître de stage :

Le responsable stage enseignant:<br>
(Nom, prénom, signature) (Nom, prénom, signature) (Nom, prénom, signature) (Nom, prénom, signature)

<u>.</u>

<sup>&</sup>lt;sup>1</sup> Si vous le souhaitez, vous pouvez procéder à plusieurs évaluations intermédiaires tout au long du stage. A défaut, une seule évaluation en fin de stage est requise.

![](_page_16_Picture_0.jpeg)

# *Annexe C : Présentation orale du rapport de stage*

# **BACHELIER COMPTABILITÉ**

**STAGE D'INTÉGRATION PROFESSIONNELLE: GRILLE D'ÉVALUATION**

*Nom: Prénom:*

![](_page_16_Picture_124.jpeg)

Responsable(s) du stage

![](_page_17_Picture_0.jpeg)

Version 1 2019-2020

# *Annexe D : Quelques conseils durant le stage*

# *Stage d'intégration professionnelle : Quelques conseils aux stagiaires pendant le stage*

Vous êtes dans la réalisation de votre stage de dernière année de votre bachelier. Afin que celui-ci se déroule dans les meilleures conditions, lisez attentivement les conseils suivants :

1) N'oubliez pas que vous êtes à présent intégré à la vie d'une entreprise. A ce titre, respectez son mode de fonctionnement, ses horaires, son organisation… Veillez donc toujours à :

- a. **Arriver à l'heure** et respecter les horaires fournis par votre maître de stage ;
- b. **Respecter les consignes** de travail de votre maître de stage mais également des autres encadrants de l'entreprise (« collègues », clients,…) ;
- c. **Respecter la culture d'entreprise** de votre lieu de stage (habitudes de travail, style de communication, tenue vestimentaire,…) ;
- d. **Faire preuve de conscience professionnelle** : montrez-vous digne de confiance, soucieux du travail bien fait, minutieux dans la tâche, prêt à fournir un effort supplémentaire…
- e. **Vérifier votre travail** avant de le confier à l'entreprise ;
- f. **Faire preuve d'un minimum d'autonomie**, de prise de responsabilités : tentez d'abord de trouver vos solutions avec les moyens à votre disposition (documentation, internet, manuels comptables, cours,…). Evitez ainsi d'appeler constamment votre maître de stage pour des détails que vous auriez pu régler vous-même ;
- g. **Respecter les règles élémentaires** mais importantes de politesse, savoirvivre, courtoisie,… Sachez rester à votre place tout en étant reconnaissant envers l'entreprise qui vous accueille et accepte de vous encadrer.

2) Tentez de récolter toutes les informations pouvant vous servir par la suite à élaborer votre rapport de stage. En effet, il sera moins aisé de poser vos questions, de reprendre des cas intéressants une fois que vous aurez quitté votre lieu de stage. Veillez donc, chaque jour, à :

![](_page_18_Picture_0.jpeg)

- a. **Compléter votre journal de stage**. Ce document n'est pas une formalité administrative. Il doit vous servir d'outil d'accompagnement tout au long de votre stage et sera très utile lors de la rédaction de votre rapport. Il constitue un outil de synthèse du travail accompli, dans lequel se trouvent les cas intéressants à présenter dans votre rapport. N'hésitez pas à le personnaliser, à l'adapter à votre lieu de stage et à votre manière de travailler. Le modèle fourni ne constitue, pour rappel, qu'un modèle de base. A vous à le détailler au maximum !
- b. **Récolter** tous les éléments vous permettant de présenter **les cas les plus intéressants** dans votre rapport (pièces comptables, copies d'écran du logiciel comptable, annexes…). En bref, constituez votre « dossier de stage » au jour le jour;
- c. **Recueillir l'avis**, les conseils **des professionnels de l'entreprise** concernant les cas traités (souvent les plus délicats) afin de parfaire l'analyse de vos cas dans votre rapport. N'hésitez donc pas à élaborer une grille reprenant l'ensemble des questions à poser et à prendre RDV avec les personnes concernées à leur convenance (regroupez vos questions pour ne pas, à nouveau, monopoliser le temps de vos encadrants).

3) Enfin, profitez de votre stage pour établir des contacts avec le milieu professionnel en vue de la réalisation de votre TFE l'année prochaine.

Veillez donc à :

- a. « **Penser TFE** » : toute expérience, tout cas traité peut vous apporter des idées, des éléments importants pour votre TFE ;
- b. **Utiliser les ressources documentaires** qui sont à votre disposition sur votre lieu de stage (internet, intranet, bibliothèque, revues professionnelles,…) ;
- c. **Prendre des contacts avec des personnes ressources**, professionnels du terrain dont le suivi, les conseils, l'expertise s'avèreront précieux pour l'élaboration de votre TFE.

Attention, n'oubliez pas que votre stage n'est pas un lieu de travail pour votre TFE ! Vous devez avant tout accomplir les tâches qui vous sont affectées par votre maître

![](_page_19_Picture_0.jpeg)

de stage. Les recherches TFE devront donc se réaliser dans des plages horaires convenues avec vos encadrants !

*Enfin, n'hésitez pas à contacter vos professeurs en cas de problèmes, questions particulières… Votre stage doit constituer une expérience enrichissante, de laquelle chaque partie prenante ressort gagnante !*

![](_page_20_Picture_0.jpeg)

*Annexe E : Fiche signalétique de l'entreprise de stage*

# STAGE D'INTÉGRATION PROFESSIONNELLE : FICHE SIGNALÉTIQUE

![](_page_20_Picture_212.jpeg)

![](_page_20_Picture_213.jpeg)

*Ce document est à rentrer au secrétariat avec votre convention de stage et votre liste des activités de stage afin que vos professeurs prennent contact avec vos maîtres de stage en entreprise.*

![](_page_21_Picture_56.jpeg)

*Annexe F : Journal de stage*

Ce journal de stage est un exemple, vous pouvez réaliser un modèle personnel, en veillant à respecter les informations minimum présentées dans ce modèle:

![](_page_22_Picture_57.jpeg)

**Je soussigné(e), ................................... maître de stage, atteste que l'étudiant a effectué heures de stage.**

**DATE: SIGNATURE:**

Stage d'intégration professionnelle